# Package 'epigraphdb'

October 13, 2022

Title Interface Package for the 'EpiGraphDB' Platform

Version 0.2.3

Description The interface package to access data from the

'EpiGraphDB' <<https://epigraphdb.org>> platform. It provides easy access to the 'EpiGraphDB' platform with functions that query the corresponding REST endpoints on the API <<https://api.epigraphdb.org>> and return the response data in the 'tibble' data frame format.

URL <https://mrcieu.github.io/epigraphdb-r/>

BugReports <https://github.com/MRCIEU/epigraphdb-r/issues>

License GPL-3

Suggests testthat, roxygen2, knitr, rmarkdown, spelling, devtools, usethis, pkgdown, styler, lintr, covr, igraph, gtools, stringr, dplyr, ggplot2

Encoding UTF-8

RoxygenNote 7.1.2

Imports magrittr, tibble, httr, glue, purrr, jsonlite

VignetteBuilder knitr

Language en-GB

NeedsCompilation no

Author Yi Liu [cre, aut], Valeriia Haberland [aut], Marina Vabistsevits [aut], Tom Gaunt [aut], MRC IEU [cph]

Maintainer Yi Liu <yi6240.liu@bristol.ac.uk>

Repository CRAN

Date/Publication 2022-01-14 19:52:45 UTC

## <span id="page-1-0"></span>R topics documented:

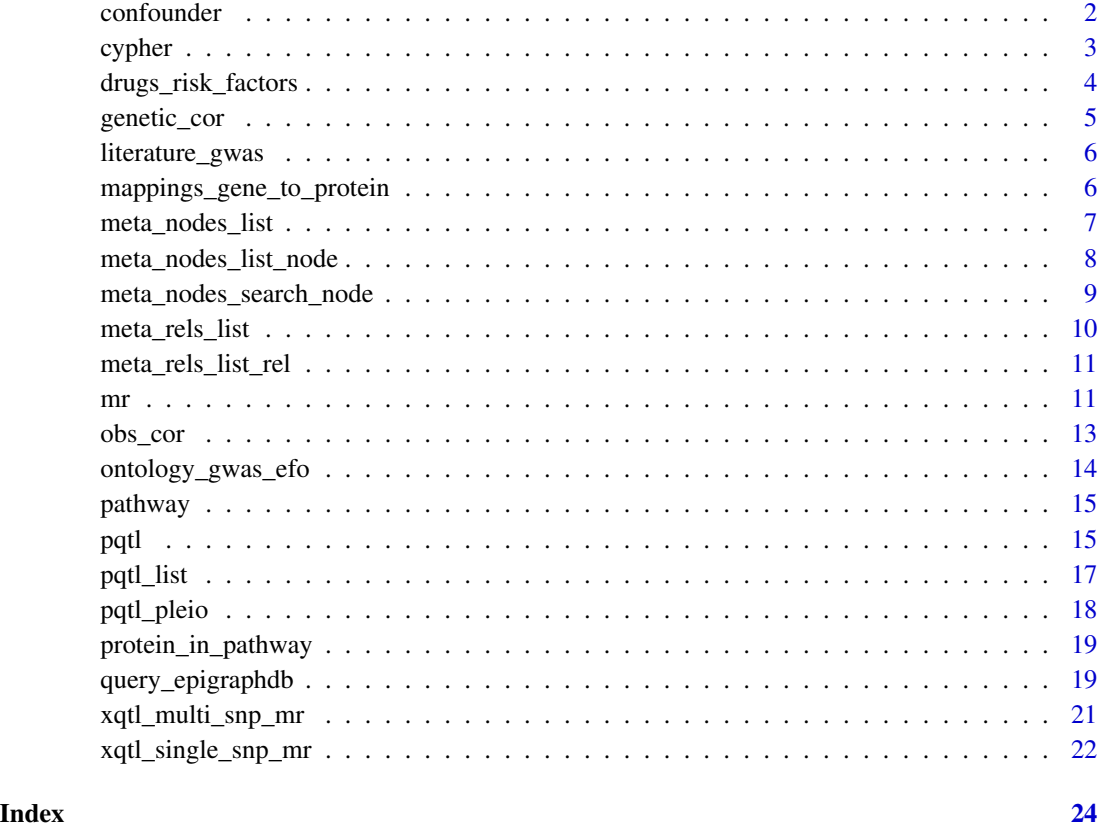

confounder *MR evidence on confounding traits between exposure and outcome*

#### Description

[GET /confounder](https://docs.epigraphdb.org/api/api-endpoints/#get-confounder)

#### Usage

```
confounder(
  exposure_trait = NULL,
  outcome_trait = NULL,
  type = c("confounder", "intermediate", "reverse_intermediate", "collider"),
  pval_threshold = 1e-05,
  mode = c("table", "raw")\mathcal{L}
```
#### <span id="page-2-0"></span>cypher 3

#### Arguments

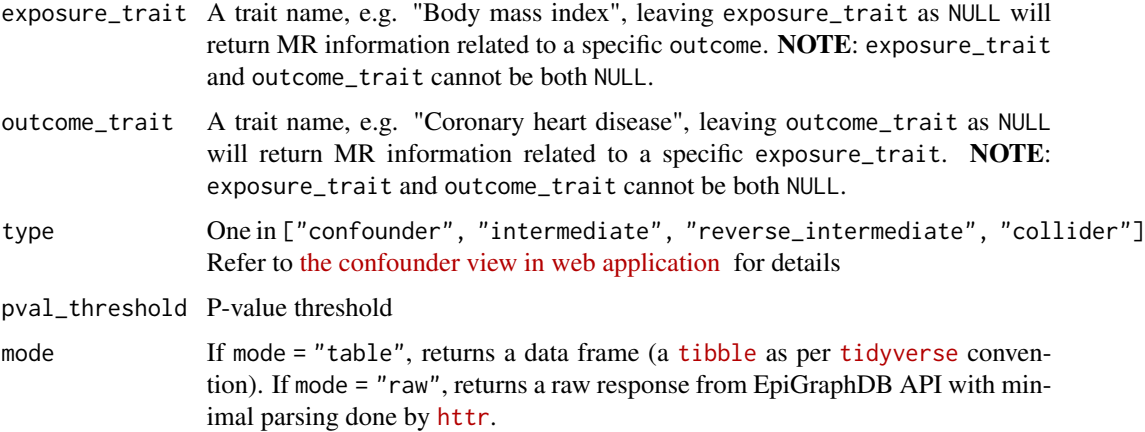

#### Value

Data from GET /confounder

#### Examples

```
## Not run:
confounder(exposure_trait = "Body mass index", outcome_trait = "Coronary heart disease")
## End(Not run)
```
cypher *Send a query in Cypher to EpiGraphDB*

#### Description

NOTE: this function is intended for advanced uses. Regular users are recommended to use standard query functions

#### Usage

```
cypher(query, mode = c("table", "raw"))
```
### Arguments

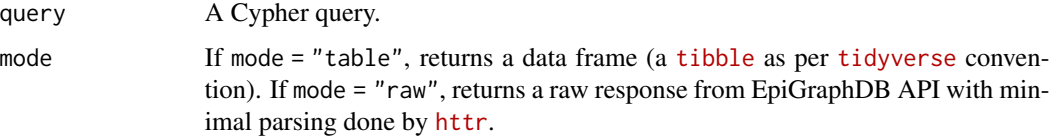

#### Examples

```
## Not run:
cypher("MATCH (n:Gwas) RETURN n LIMIT 2")
## End(Not run)
```
drugs\_risk\_factors *Drugs for risk factors*

#### Description

[GET /drugs/risk-factors](https://docs.epigraphdb.org/api/api-endpoints/#get-drugsrisk-factors)

#### Usage

drugs\_risk\_factors(trait, pval\_threshold = 1e-08, mode = c("table", "raw"))

#### Arguments

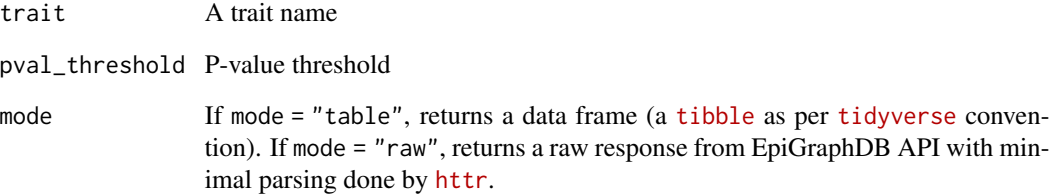

#### Value

Data from GET /drugs/risk-factors

#### Examples

```
## Not run:
drugs_risk_factors(trait = "Body mass index")
```
## End(Not run)

<span id="page-3-0"></span>

<span id="page-4-0"></span>

[GET /genetic-cor](https://docs.epigraphdb.org/api/api-endpoints/#get-genetic-cor)

#### Usage

```
genetic_cor(trait, cor_coef_threshold = 0.8, mode = c("table", "raw"))
```
#### Arguments

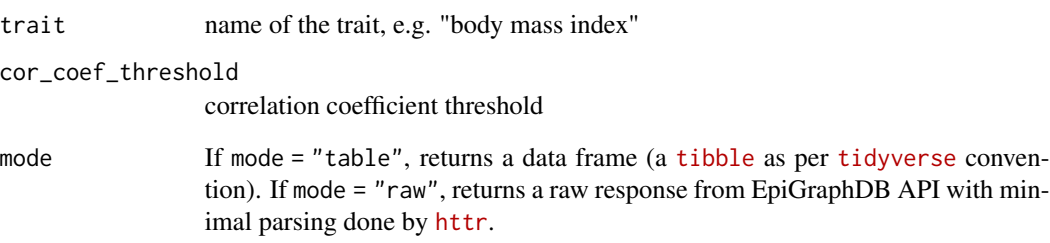

#### Value

Data from GET /genetic\_cor

```
## Not run:
genetic_cor(trait = "Body mass index") %>%
 dplyr::glimpse()
## End(Not run)
# Use a different threshold
## Not run:
genetic_cor(trait = "Body mass index", cor_coef_threshold = 0.4) %>%
  dplyr::glimpse()
## End(Not run)
```
<span id="page-5-0"></span>

[GET /literature/gwas](https://docs.epigraphdb.org/api/api-endpoints/#get-literaturegwas)

#### Usage

```
literature_gwas(trait, semmed_predicate = NULL, mode = c("table", "raw"))
```
#### Arguments

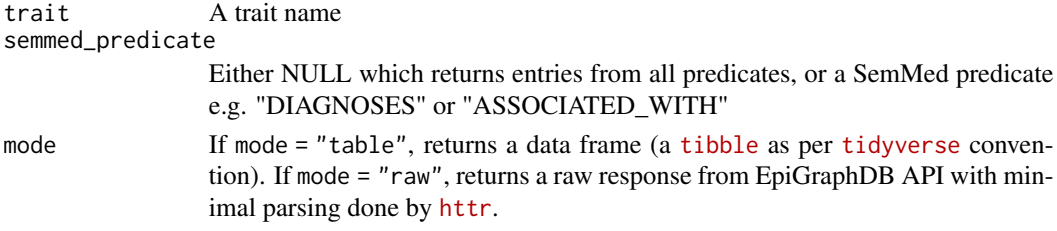

#### Value

Data from GET /literature/gwas

#### Examples

```
## Not run:
literature_gwas(trait = "Body mass index")
```
## End(Not run)

mappings\_gene\_to\_protein

*Return protein uniprot\_id from associated genes*

#### Description

[POST /mappings/gene-to-protein](https://docs.epigraphdb.org/api/api-endpoints/#post-mappingsgene-to-protein)

#### Usage

```
mappings_gene_to_protein(
 gene_name_list = NULL,
 gene_id_list = NULL,
 by_gene_id = FALSE,
 mode = c("table", "raw")\mathcal{L}
```
#### <span id="page-6-0"></span>meta\_nodes\_list 7

#### Arguments

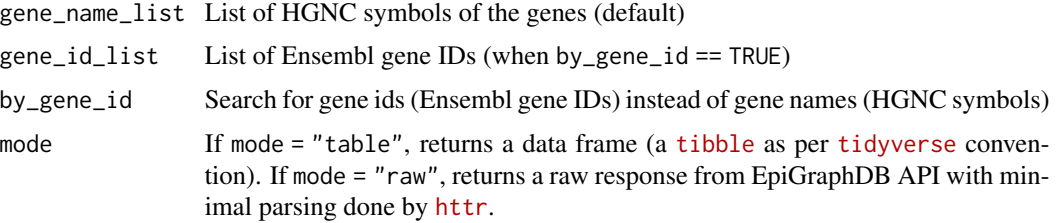

#### Value

Data from POST /mappings/gene-to-protein

#### Examples

```
# By HGNC symbols
## Not run:
mappings_gene_to_protein(gene_name_list = c("GCH1", "MYOF"))
```
## End(Not run)

```
# By Enselbl Ids
## Not run:
mappings_gene_to_protein(gene_id_list = c("ENSG00000162594", "ENSG00000113302"), by_gene_id = TRUE)
```
## End(Not run)

meta\_nodes\_list *List meta nodes (e.g. Gwas, Gene, etc.)*

#### Description

[GET /meta/nodes/list](https://docs.epigraphdb.org/api/api-endpoints/#get-metanodeslist)

#### Usage

```
meta\_nodes\_list(model = c("raw"))
```
#### Arguments

mode If mode = "table", returns a data frame (a [tibble](https://tibble.tidyverse.org/) as per [tidyverse](https://style.tidyverse.org/) convention). If mode = "raw", returns a raw response from EpiGraphDB API with minimal parsing done by [httr](https://httr.r-lib.org/).

#### Value

Data from GET /meta/nodes/list

#### Examples

```
## Not run:
meta_nodes_list()
```
## End(Not run)

meta\_nodes\_list\_node *List nodes under a meta node*

#### Description

[GET /meta/nodes/{meta\\_node}/list](https://docs.epigraphdb.org/api/api-endpoints/#get-metanodesmeta_nodelist)

#### Usage

```
meta_nodes_list_node(
 meta_node,
 full_data = TRUE,
 limit = 10,offset = 0,
 mode = c("table", "raw")
)
```
#### Arguments

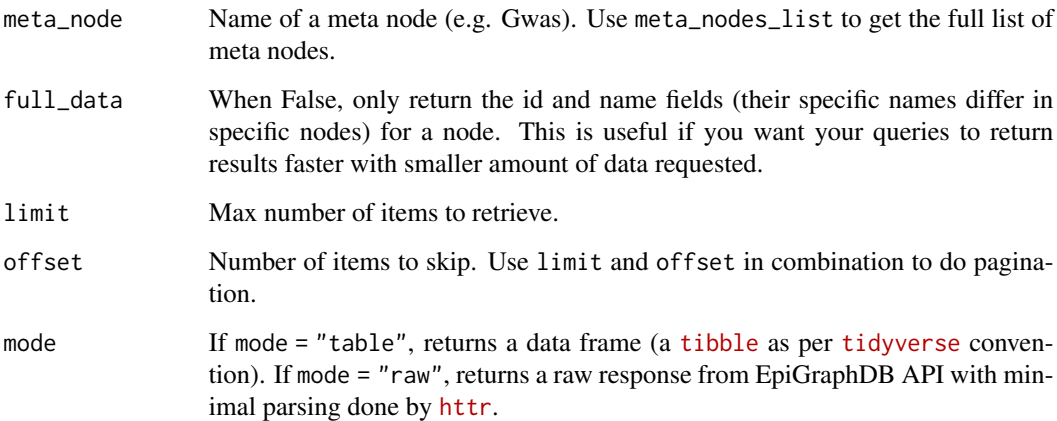

#### Value

Data from GET /meta/nodes/{meta\_node}/list

<span id="page-7-0"></span>

#### <span id="page-8-0"></span>Examples

```
# List the first 5 Gwas nodes, with only id and name fields
## Not run:
meta_nodes_list_node(meta_node = "Gwas", full_data = FALSE, limit = 5)
## End(Not run)
# List the 6th - 10th Disease nodes, with full properties
## Not run:
meta_nodes_list_node(meta_node = "Disease", full_data = TRUE, limit = 5, offset = 0)
## End(Not run)
```
meta\_nodes\_search\_node

*Search a node by its id field, or its name field*

#### Description

[GET /meta/nodes/{meta\\_node}/search](https://docs.epigraphdb.org/api/api-endpoints/#get-metanodesmeta_nodesearch)

#### Usage

```
meta_nodes_search_node(
  meta_node,
  id = NULL,name = NULL,
  limit = 10,full_data = TRUE,
  mode = c("table", "raw")\mathcal{L}
```
#### Arguments

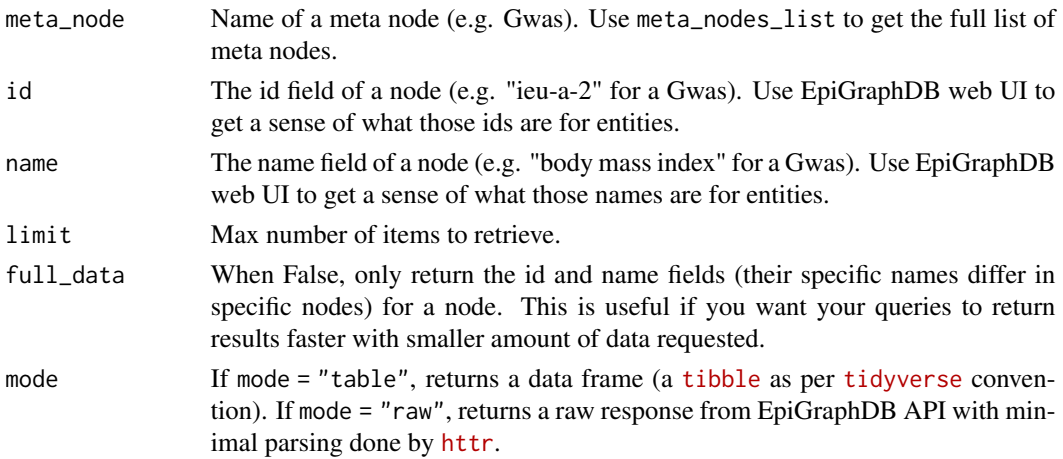

#### Value

Data from GET /meta/nodes/{meta\_node}/search

#### Examples

```
# Search Gwas nodes
## Not run:
meta_nodes_search_node(meta_node = "Gwas", name = "body mass index")
## End(Not run)
```
meta\_rels\_list *List meta rels (e.g. MR, etc.)*

#### Description

[GET /meta/rels/list](https://docs.epigraphdb.org/api/api-endpoints/#get-metarelslist)

#### Usage

meta\_rels\_list(mode = c("raw"))

#### Arguments

mode If mode = "table", returns a data frame (a [tibble](https://tibble.tidyverse.org/) as per [tidyverse](https://style.tidyverse.org/) convention). If mode = "raw", returns a raw response from EpiGraphDB API with minimal parsing done by [httr](https://httr.r-lib.org/).

#### Value

```
Data from GET /meta/rels/list
```
#### Examples

```
## Not run:
meta_rels_list()
```
## End(Not run)

<span id="page-9-0"></span>

<span id="page-10-0"></span>meta\_rels\_list\_rel *List relationships under a meta relationship*

#### Description

[GET /meta/rels/{meta\\_rel}/list](https://docs.epigraphdb.org/api/api-endpoints/#get-metarelsmeta_rellist)

#### Usage

```
meta_rels_list_rel(meta_rel, limit = 10, offset = 0, mode = c("table", "raw"))
```
#### Arguments

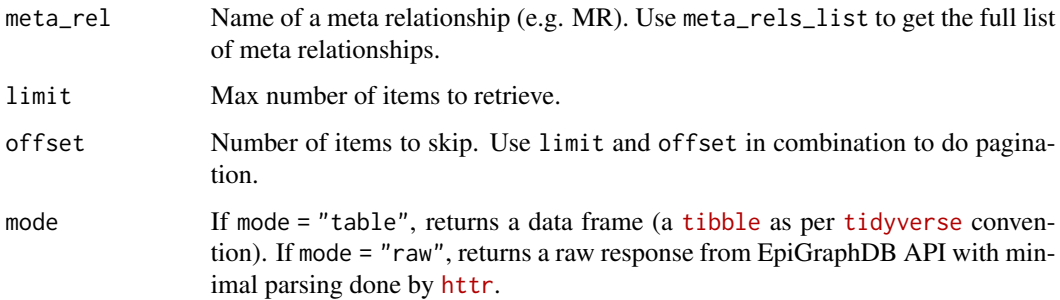

#### Value

Data from GET /meta/rels/{meta\_rel}/list

#### Examples

```
# List the first 5 MR relationships
## Not run:
meta_rels_list_rel(meta_rel = "MR_EVE_MR", limit = 5)
## End(Not run)
```
mr *Return information related to Mendelian Randomisation*

#### Description

[GET /mr](https://docs.epigraphdb.org/api/api-endpoints/#get-mr)

#### Usage

```
mr(
  exposure_trait = NULL,
  outcome_trait = NULL,
  pval_threshold = 1e-05,
  mode = c("table", "raw")
\lambda
```
#### Arguments

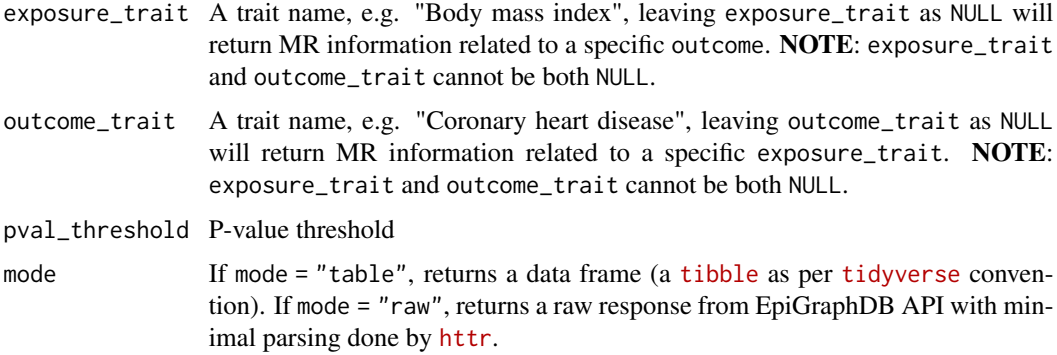

#### Value

Data from GET /mr

```
# Returns a data frame
## Not run:
mr(exposure_trait = "Body mass index", outcome_trait = "Coronary heart disease")
## End(Not run)
# Returns raw response
## Not run:
mr(
  exposure_trait = "Body mass index", outcome_trait = "Coronary heart disease",
 mode = "raw"
) %>% str()
## End(Not run)
# Use a different threshold
## Not run:
mr(exposure_trait = "Body mass index", pval_threshold = 1e-8)
## End(Not run)
```
<span id="page-12-0"></span>

[GET /obs-cor](https://docs.epigraphdb.org/api/api-endpoints/#get-obs-cor)

#### Usage

```
obs\_cor(train, cor\_coef\_threshold = 0.8, mode = c("table", "raw")
```
#### Arguments

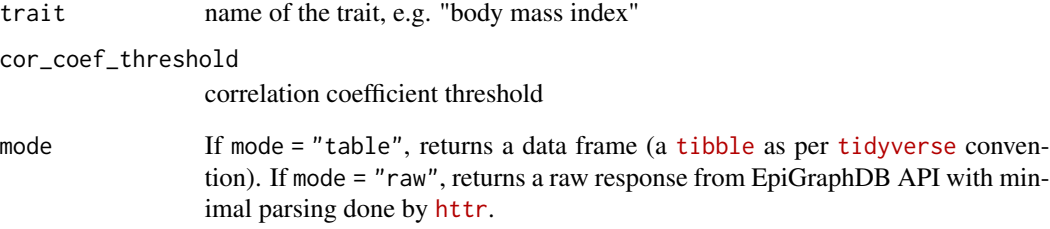

#### Value

Data from GET /obs-cor

```
## Not run:
obs_cor(trait = "Body mass index (BMI)") %>%
  dplyr::glimpse()
## End(Not run)
# Use a different threshold
## Not run:
obs_cor(trait = "Body mass index (BMI)", cor_coef_threshold = 0.8) %>%
  dplyr::glimpse()
## End(Not run)
```
<span id="page-13-0"></span>ontology\_gwas\_efo *Ontology association between EFO term and Gwas*

#### Description

[GET /ontology/gwas-efo](https://docs.epigraphdb.org/api/api-endpoints/#get-ontologygwas-efo)

#### Usage

```
ontology_gwas_efo(
  trait = NULL,
  efo_term = NULL,
  fuzzy = TRUE,
  mode = c("table", "raw")
\mathcal{L}
```
#### Arguments

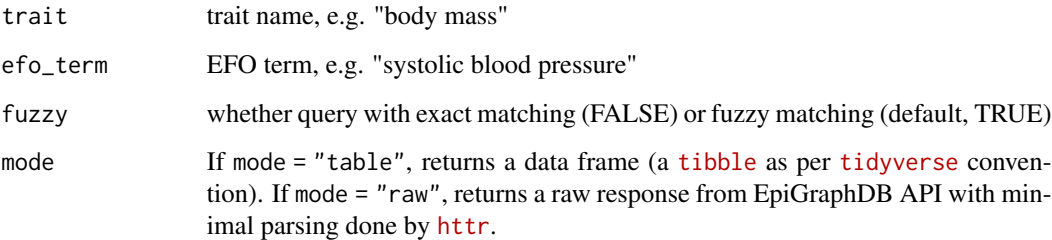

#### Value

Data from GET /ontology/gwas-efo

```
## Not run:
ontology_gwas_efo(trait = "blood", fuzzy = FALSE)
## End(Not run)
## Not run:
ontology_gwas_efo(efo_term = "blood pressure", fuzzy = FALSE)
## End(Not run)
```
<span id="page-14-0"></span>

[GET /pathway](https://docs.epigraphdb.org/api/api-endpoints/#get-pathway)

#### Usage

```
pathway(trait, pval_threshold = 1e-05, mode = c("table", "raw"))
```
#### Arguments

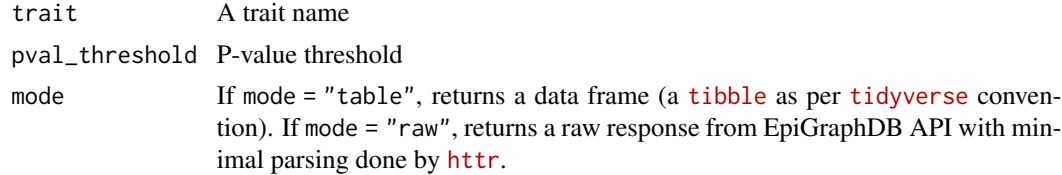

#### Value

Data from GET /pathway

#### Examples

## Not run: pathway(trait = "Body mass index")

```
## End(Not run)
```
pqtl *Return information related to the pQTL analysis*

#### Description

```
GET /pqtl/
```
#### Usage

```
pqtl(
  query,
 rtype = c("mrres", "simple", "sglmr", "inst", "sense"),
 pvalue = 0.05,
 searchflag = c("traits", "proteins"),
 mode = c("table", "raw")\mathcal{L}
```
#### Arguments

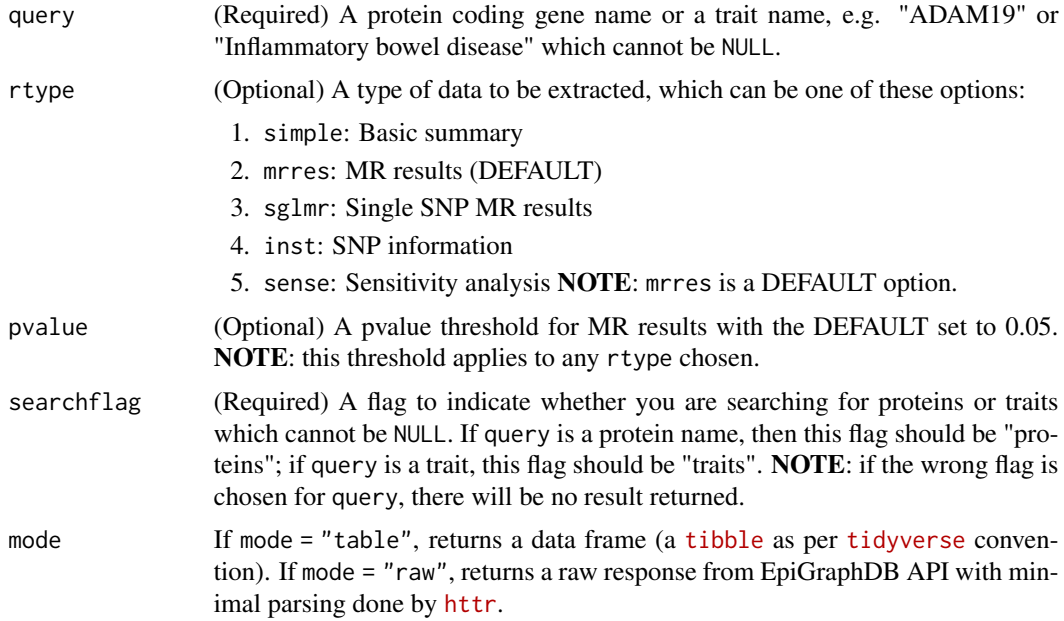

#### Value

Data from GET /pqtl/

```
# Returns a data frame of MR results, while searching for proteins
## Not run:
pqtl(query = "ADAM19", searchflag = "proteins")
## End(Not run)
# Returns a data frame with SNP information, while searching for traits
## Not run:
pqtl(
 query = "Inflammatory bowel disease",
 rtype = "inst",
  searchflag = "traits"
\lambda## End(Not run)
# Change a pvalue threshold (the default is 0.05)
## Not run:
pqtl(
 query = "Inflammatory bowel disease",
 rtype = "inst",
 pvalue = 1.0,
  searchflag = "traits"
```
#### <span id="page-16-0"></span>pqtl\_list 17

```
\overline{)}## End(Not run)
# Returns raw response if mode="raw"
## Not run:
pqtl(
 query = "ADAM19", searchflag = "proteins",
 mode = "raw") %>% str()
## End(Not run)
```
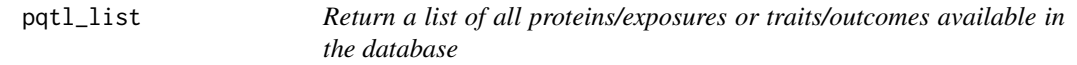

#### Description

[GET /pqtl/list/](https://docs.epigraphdb.org/api/api-endpoints/#get-pqtllist)

#### Usage

```
pqtl_list(flag = c("exposures", "outcomes"), mode = c("table", "raw"))
```
#### Arguments

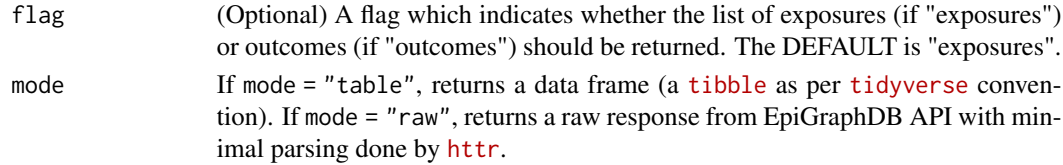

#### Value

Data from GET /pqtl/list/

```
# Returns a list of available proteins (exposures)
## Not run:
pqtl_list()
## End(Not run)
# Returns a list of available traits (outcomes)
## Not run:
pqtl_list(flag = "outcomes")
## End(Not run)
```
<span id="page-17-0"></span>

[GET /pqtl/pleio/](https://docs.epigraphdb.org/api/api-endpoints/#get-pqtlpleio)

#### Usage

```
pqtl_pleio(
  rsid = NULL,
  prflag = c("proteins", "count"),
  mode = c("table", "raw")\mathcal{L}
```
#### Arguments

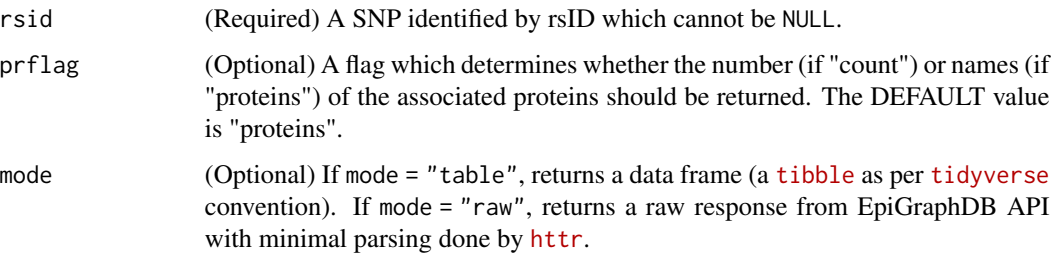

#### Value

Data from GET /pqtl/pleio/

```
# Returns a data frame of associated proteins
## Not run:
pqtl_pleio(rsid = "rs1260326")
## End(Not run)
# Returns a number of associated proteins
## Not run:
pqtl_pleio(rsid = "rs1260326", prflag = "count")
## End(Not run)
```
<span id="page-18-0"></span>protein\_in\_pathway *For the list of proteins, returns their associated pathway data*

#### Description

[POST /protein/in-pathway](https://docs.epigraphdb.org/api/api-endpoints/#post-proteinin-pathway)

#### Usage

```
protein_in_pathway(uniprot_id_list, mode = c("table", "raw"))
```
#### Arguments

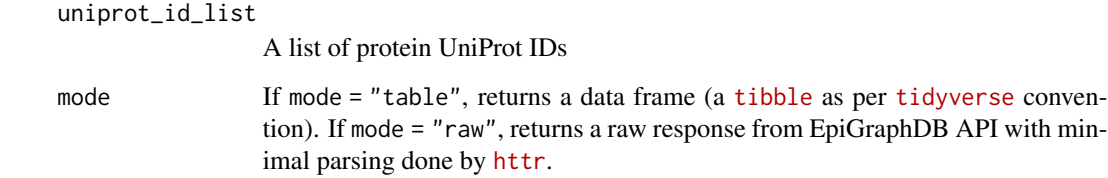

#### Value

Data from POST /protein/in-pathway

#### Examples

```
## Not run:
protein_in_pathway(uniprot_id_list = c("014933", "060674", "P32455"))
```
## End(Not run)

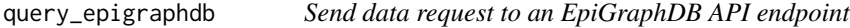

#### Description

This is a general purpose function to send data request which can be used when there has not been an R equivalent package function to an API endpoint. Underneath this is a wrapper around httr functions with better handling of returned status.

#### Usage

```
query_epigraphdb(
  route,
 params = NULL,
 mode = c("raw", "table"),method = c("GET", "POST"),retry_times = 3,
 retry_pause_min = 1
\mathcal{L}
```
#### Arguments

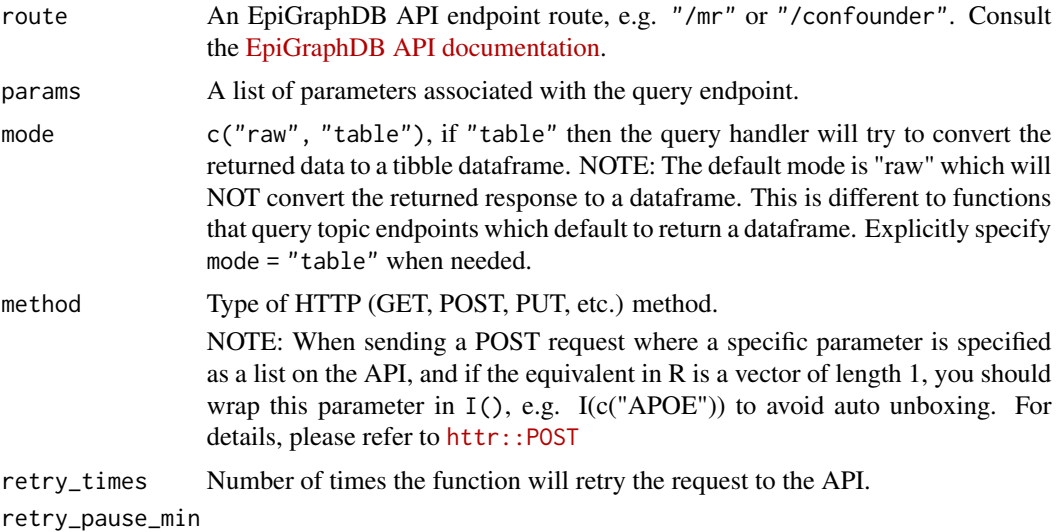

Minimum number of seconds to wait for the next retry.

#### Value

Data from an EpiGraphDB API endpoint.

```
# GET /mr
# equivalent to `mr(exposure_trait = "Body mass index", outcome_trait = "Coronary heart disease")`
## Not run:
query_epigraphdb(
 route = " / mr",
 params = list(
    exposure_trait = "Body mass index",
    outcome_trait = "Coronary heart disease"
 ),
  mode = "table"
\mathcal{L}## End(Not run)
```

```
# GET /meta/nodes/Gwas/list
## Not run:
query_epigraphdb(
 route = "/meta/nodes/Gwas/list",
  params = list(
   limit = 5,offset = 0\lambda) %>% str(1)
## End(Not run)
# POST /protein/ppi
## Not run:
query_epigraphdb(
  route = "/protein/ppi",
  params = list(
    uniprot_id_list = c("P30793", "Q9NZM1", "O95236")
  ),
  method = "POST"
\mathcal{L}## End(Not run)
# error handling
## Not run:
tryCatch(
  query_epigraphdb(
   route = "/\text{mr}",
    params = list(
      exposure_trait = NULL,
      outcome_trait = NULL
    ),
    retry_times = 0
  ),
  error = function(e) {
    message(e)
  }
\overline{)}## End(Not run)
```
xqtl\_multi\_snp\_mr *Multi SNP QTL MR evidence*

#### Description

[GET /xqtl/multi-snp-mr](https://docs.epigraphdb.org/api/api-endpoints/#get-xqtlmulti-snp-mr)

#### Usage

```
xqtl_multi_snp_mr(
 exposure_gene = NULL,
  outcome_trait = NULL,
 mr_method = c("IVW", "Egger"),qtl_type = c("eQTL", "pQTL"),
 pval_threshold = 1e-05,
 mode = c("table", "raw")
\mathcal{L}
```
#### Arguments

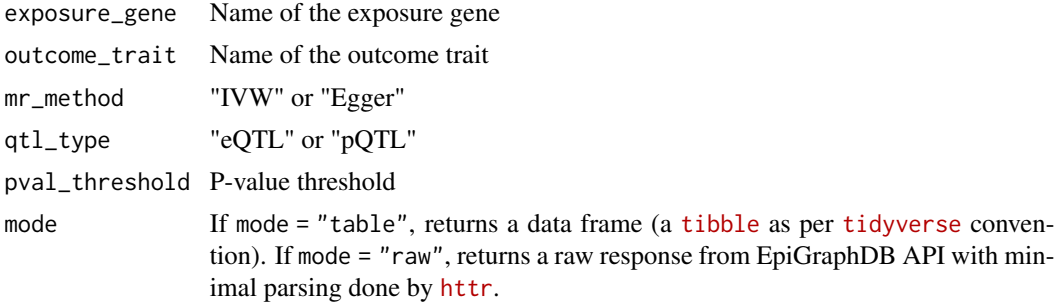

#### Value

Data from GET /xqtl/multi-snp-mr

#### Examples

```
## Not run:
xqtl_multi_snp_mr(outcome_trait = "Coronary heart disease")
```
## End(Not run)

xqtl\_single\_snp\_mr *Single SNP QTL MR evidence*

#### Description

[GET /xqtl/single-snp-mr](https://docs.epigraphdb.org/api/api-endpoints/#get-xqtlsingle-snp-mr)

#### Usage

```
xqtl_single_snp_mr(
 exposure_gene = NULL,
 outcome_trait = NULL,
  snp = NULL,qtl_type = c("eQTL", "pQTL"),
```
<span id="page-21-0"></span>

```
pval_threshold = 1e-05,
 mode = c("table", "raw")\mathcal{L}
```
#### Arguments

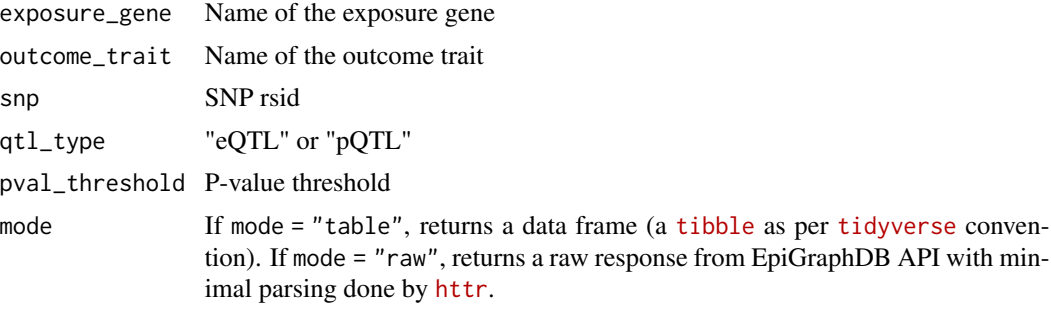

#### Value

Data from GEET /xqtl/single-snp-mr

#### Examples

```
## Not run:
xqtl_single_snp_mr(outcome_trait = "Coronary heart disease")
```
## End(Not run)

# <span id="page-23-0"></span>Index

confounder, [2](#page-1-0) cypher, [3](#page-2-0) drugs\_risk\_factors, [4](#page-3-0) genetic\_cor, [5](#page-4-0) literature\_gwas, [6](#page-5-0) mappings\_gene\_to\_protein, [6](#page-5-0) meta\_nodes\_list, [7](#page-6-0) meta\_nodes\_list\_node, [8](#page-7-0) meta\_nodes\_search\_node, [9](#page-8-0) meta\_rels\_list, [10](#page-9-0) meta\_rels\_list\_rel, [11](#page-10-0) mr, [11](#page-10-0) obs\_cor, [13](#page-12-0) ontology\_gwas\_efo, [14](#page-13-0) pathway, [15](#page-14-0) pqtl, [15](#page-14-0) pqtl\_list, [17](#page-16-0) pqtl\_pleio, [18](#page-17-0) protein\_in\_pathway, [19](#page-18-0) query\_epigraphdb, [19](#page-18-0) xqtl\_multi\_snp\_mr, [21](#page-20-0) xqtl\_single\_snp\_mr, [22](#page-21-0)